## Ccleaner of a skachata free for windows 7

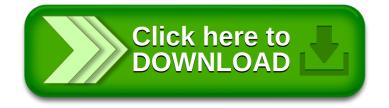